## **Moo0 Video Minimizer Crack Product Key**

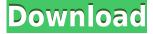

## Moo0 Video Minimizer License Keygen For PC

Minimize. Video merger. Convert video. Free Video Merger. All-in-one Video merging program. Most powerful video merger program. Movie mover, quick cutter,... Cut video, merge clips, easily re-size. Very easy to use. A real video cutter, video merger, size reducer,... Merge multiple videos into one file. Cut video and movie in multiple formats (avi, flv,...) Video to avi, dvd, flv, mov, h264, 3gp,... Advanced Video Converter Pro is a versatile application that provides a wide selection of functions to professional users. It can convert video from and to several formats and can create video files from the most popular webcam videos. It is especially useful for those who want to make video clips by simply dragging and dropping video files. The software can help you handle video files as well as JPEG and BMP files. The interface of the program is plain and simple, with a few but well-organized tabs that provide a brief display of the conversion settings. The settings of compression, deinterlacing and crop can be conveniently selected using a modern-style sidebar. The primary feature of this video converter is its ability to convert and extract multiple video formats, such as AVI, MP4, MP3, WMV and other common video file types, in addition to DVD and ASF file formats. The software is also able to convert any video file in any format to the AVI format. It also allows you to convert audio and video files in various formats to any other format. Other features include the ability to edit videos, adjust video size, render video as GIF and BMP file types, encode video using MPEG, MPEG-2 and MPEG-4 (AVC, H.264 and WMV) codecs, and create and edit still images. You can always check the video and audio quality after each conversion, and if you don't like the quality of the output file, you can modify the settings. Bitdefender Antivirus & Anti-Spyware is a sophisticated software program that offers a comprehensive suite of security measures. It is a bit of a beast but it will save your PC from the various viruses and worms that might otherwise attack it. It also offers a number of other useful features, such as a Registry cleaner and a

# Moo0 Video Minimizer Full Product Key [Mac/Win] 2022

Keymacro is a tiny utility that lets you choose a group of keys on your keyboard, and then schedule them to be activated as macros (a sequence of keystrokes) at a certain time. You can assign, group and then execute macros on a key at a time, or combine multiple keys into a macro that is executed on the keyboard. The main window lets you select a list of available keys in a section below it, while below that you can drag and drop the keys into a custom macro that you will create. You can also add/remove keys from the list. You can also assign a name to the macro (which can be edited after it is created), and then assign it to a keyboard hotkey (you can choose to have this mapped to any of the four standard keys, or to any of the other keys in the list). You can add, delete or rename macros at any time. You can also specify a delay between any keystrokes, and even a repeating interval for a macro to be repeated. The number of macros and the order in which they are executed can be saved and reloaded. To execute the macro, right-click on it, and select the execute it now button. The macro will be executed at the specified time. You can also choose to keep the macro paused until it is executed, or just have it run through (if you have chosen a key to be assigned to it, you can decide how it will run when the macro is triggered). Some of the controls below the macro window can be made hidden by simply checking the checkbox next to them. This is very useful when you do not need to see the extra items when creating a macro. If you need to execute a macro repeatedly, you can simply drag the macro from the list and drop it in the list of macros. Alternatively, if you have created a repeating macro, simply drag the new list of macros into the running macro. You can even drag one macro into another and create a compound macro by creating a new list of macros with a name (and adding the new list to the existing list of macros by dragging it into a new window). You can also save and load macros, so that you can easily return to the same ones if you wish to repeat something. There are various utility features too, such as having a button run a macro you have created, having a macro run when a key is pressed, not executing the macros when 2edc1e01e8

### Moo0 Video Minimizer Crack PC/Windows

Moo0 Video Minimizer is a program for reducing video file size by splitting it into multiple pieces. Simple UI Moo0 Video Minimizer is a very easy-to-use video reduction tool. The program is simple and has a straightforward interface. There are six ways to split a video: by file size, by screen size, by bit rate (relative or otherwise) and so on. Supported video file formats: AVI (video), FLV (video), MKV (video), MP4 (video) File conversion test Moo0 Video Minimizer allows you to check if your video is reduced properly. Just press on the Convert button and then on the Settings button. The program will start to convert your video, and after the task is completed, you will be able to see the results in the conversion list. Adjust CPU for conversion Moo0 Video Minimizer allows you to control the conversion speed. The tool will utilize only the needed amount of resources to perform the task, but at the same time you can determine the exact amount of CPU it will take for conversion. The smaller the amount of CPU the faster the conversion will be. Suspend the computer When the conversion is finished, Moo0 Video Minimizer will notify you in case you want to end the process. You can do that by pressing on the Suspend button. Disable dragging and dropping By default, when you drop video files into the dropbox area of the window, the program will be able to automatically split them and convert them. If you want to disable this behavior, just select the Disable dragging and dropping option. You can also choose the type of folder that the program will use for conversion. You can choose the path directly or specify a folder that already exists. Enable notifications To get notified about the progress of the task, you can enable the Settings button and set the frequency of notifications. Choose the UI language Moo0 Video Minimizer supports different languages. You can choose the UI language you want to use by pressing on the Settings button. Convert AVI to MP3 Free Media Converter is a robust converter that can convert various types of multimedia files. In addition to conversion and transcoding, it also supports visualized mode for easily previewing the result of the conversion process. Moreover, this software lets you convert files to mp3, aac, wma, mp4, ogg, m4

https://techplanet.today/post/download-hitosoft-9019-full-repack-crack-software

https://techplanet.today/post/assassinscreedbrotherhoodcdkeyfree-repack

https://reallygoodemails.com/forposmulsa

https://techplanet.today/post/windows-10-redstone-1-14267-x86-x64-aio-30in2-adguard-tea-64-bit-lin

https://joyme.io/imit0deso

https://reallygoodemails.com/adindiano

https://techplanet.today/post/rollercoastertycoonworlddeluxeeditionmulti9repack-link-crack

https://reallygoodemails.com/7misreriao

https://techplanet.today/post/vmwareworkstation801crack-hot

https://techplanet.today/post/gta-4-mod-goku-download-full

https://reallygoodemails.com/tiovenresho

https://techplanet.today/post/the-orthodox-study-bible-pdf-full-free-download

https://techplanet.today/post/band-of-brothers-lenfer-du-pacifique-saison-1-vf-torrent-new

 $\underline{https://techplanet.today/post/steam-powered-giraffe-brass-goggles-instrumental-christmasx mass-extractional and the properties of the properties of the$ 

https://reallygoodemails.com/wolfrivolwo

#### What's New in the?

Moo0 Video Minimizer is a simple-to-use application that enables you to reduce video size by diving clips into multiple pieces. It also features a file type conversion mode, among other handy options. This is straightforward program that doesn't require previous user experience. Its interface is represented by a regular window with a plain and uncomplicated layout, where a task is automatically initialized when dragging and dropping videos into the dropbox area, or adding them using the file browser. The configuration must be made beforehand. You can get started by selecting the size-reducing method, as Moo0 Video Minimizer provides six options in this matter: by file size, screen size or bit rate (relative or otherwise). It is possible to perform a conversion test on just one piece of the video to evaluate effectiveness, decrease the CPU level used for conversion, enable notifications or suspend the PC after the task is done, as well as disable the frame from staying on top of other windows. Moo0 Video Minimizer supports the AVI, FLV, MKV and MP4 formats for the output, but it is also capable of preserving the original file type. You can point out the target folder, deactivate drag-and-drop support and switch to a different UI language. We have noticed a minimal CPU and RAM consumption during the app's runtime. Aside from being light on the system resources, Moo0 Video Minimizer has good response time, carries out a task rapidly and delivers quality results after a successful conversion job. No errors were met in our tests, and the tool did not hang or crash. This is straightforward program that doesn't require previous user experience. Its interface is represented by a regular window with a plain and uncomplicated layout, where a task is automatically initialized when dragging and dropping videos into the dropbox area, or adding them using the file browser. The configuration must be made beforehand. You can get started by selecting the size-reducing method, as Moo0 Video Minimizer provides six options in this matter: by file size, screen size or bit rate (relative or otherwise). It is possible to perform a conversion test on just one piece of the video to evaluate effectiveness, decrease the CPU level used for conversion, enable notifications or suspend the PC after the task is done, as well as disable the frame from staying on top of other windows. Moo0 Video Minimizer supports the AVI, FLV, MKV and MP4 formats for the output, but it is also capable of preserving the original file type. You can point out the target folder, deactivate drag-and-drop support and switch to a different UI language. We have noticed a minimal CPU and RAM consumption during the app's runtime. Aside from being light on the system resources,

## System Requirements For Moo0 Video Minimizer:

OS: Microsoft® Windows® XP Service Pack 3 (SP3) or later Microsoft® Windows® XP Service Pack 3 (SP3) or later Processor: Intel® Pentium® 4 or AMD® Athlon® 64 Intel® Pentium® 4 or AMD® Athlon® 64 Memory: Minimum 2 GB Minimum 2 GB Hard Disk: minimum 30 MB How to Play: It can be played on any computer with a 64 bit operating system and an Intel Pentium 4 or AMD Athlon 64 processor. The game is distributed

https://pianoetrade.com/wp-content/uploads/2022/12/The-Cooxie-Toolbar.pdf

https://studentloanreliefllc.com/wp-content/uploads/2022/12/SIP-Inspector-Deluxe.pdf

 $\underline{https://ukrainefinanceplatform.com/wp-content/uploads/2022/12/Visual-Studio-Comparison-Tools-With h-Registration-Code.pdf}$ 

https://www.holidaysincornwall.com/wp-content/uploads/2022/12/Password-Generator-Crack-With-Serial-Key-Latest.pdf

https://garbledonline.net/wp-content/uploads/2022/12/CompareZilla.pdf

http://bloodsugarhacker.com/fashion/science-toolbar-icons-2008-5-activation-code-mac-win/

 $\underline{https://vivala focaccia.com/wp-content/uploads/2022/12/Screenshotr-Free-Download-For-Windows.pd} \ f$ 

https://www.santafe-roma.it/wp-content/uploads/2022/12/GeoVision-Codec.pdf http://medlifecareer.com/?p=21270

https://bmpads.com/2022/12/12/css-builder-for-dreamweaver-activation-code-x64-2022/